# **CALCULO TERMICO CON ABLACION DE MATERIAL POR METODO DE ELEMENTOS FINITOS**

# **Alvarez de Igarzábal, Fernando H.\***

• Departamento de Vehículos Espaciales, Centro de Investigaciones Aplicadas ( C.I.A. ) Instituto Universitario Aeronáutico ( I.U.A. )

Avda. Fza. Aérea 6500, CP5022 Córdoba, Argentina. TE: 54-(0351) 433-3910 – Interno 34353 e-mail: falvarezdeigarzabal@iua.edu.ar, web page: http://www.iua.edu.ar

**Palabras clave:** Ablación, remallado, temperatura, cálculo térmico, calor latente.

**Resumen.** En el presente trabajo se realiza la programación de un método de elementos finitos para cálculo térmico axial simétrico aproximando las funciones mediante elementos triangulares cuadráticos de seis nodos.

El fin de este estudio es la modelización, cálculo y simulación térmica considerando la disipación de energía y cambio de geometría producidos por ablación de material.

Este desarrollo permite, además de cualquier tipo de cálculo térmico, la modelización de toberas ablativas, protecciones térmicas ablativas, y del consumo de una amplia gama de combustibles sólidos; en una gran variedad de condiciones.

Se tienen en cuenta condiciones de temperatura inicial, temperatura constante, calor generado en el interior del material, flujo de calor constante, convección y radiación.

En el cálculo térmico transitorio el programa realiza un control de condición de estabilidad del intervalo de tiempo.

Para la simulación de la ablación se implementó una malla variable que se adapta la geometría del material en cada intervalo de tiempo.

El programa utiliza el entorno gráfico del software GID<sup>©</sup> desarrollado por CIMNE en Barcelona, España.

Por último, la solución de los sistemas de ecuaciones se realizan mediante un método de gradiente conjugado.

Para este desarrollo se analizaron diferentes modelos matemáticos que describen la ablación térmica, el balance de las energías involucradas en ella y la resolución numérica de problemas térmicos con frontera variable.

# **1 INTRODUCCIÓN**

El área de transferencia de calor estudia el traslado de energía térmica de un lugar a otro dentro de un mismo medio o de un medio a otro.

La transferencia de calor<sup>[1]</sup> puede producirse de tres formas básicas: conducción, convección y radiación. La ley de conducción de calor de Fourier establece que el flujo de calor es proporcional al gradiente de temperatura. En este caso, la constante de proporcionalidad depende de un parámetro del material conocido como conductividad térmica.

 La transferencia de calor por convección es definida usualmente como un transporte de energía afectado por el movimiento de un fluído. El proceso de transferencia de calor por convección entre dos medios diferentes se encuentra determinado por la ley de enfriamiento de Newton. Esta ley establece que el flujo de calor es proporcional a la diferencia de temperatura de los dos medios. La constante de proporcionalidad se denomina coeficiente convectivo de transferencia de calor, o coeficiente de película.

Por último, la radiación térmica es definida como una energía radiante (electromagnética) intercambiada con el medio y es determinada solamente por la temperatura del medio. El intercambio de energía entre superficies o entre una región y su entorno está determinada por la ley de Stefan Boltzmann, la cual establece que la energía radiada es proporcional a la diferencia entre las superficies de la cuarta potencia sus temperaturas. La constante de proporcionalidad es conocida como constante de Stefan Boltzmann.

Para el caso particular del presente estudio térmico estudia los casos en que, en alguna zona de su superficie, un material afectado por calentamiento, alcanza una temperatura tal que comienza producir transformaciones físico químicas.

Los productos de estas transformaciones, capaces de absorber una considerable cantidad de calor, son eliminados del sistema y expulsados hacia el entorno generando una recesión de la superficie $^{[3]}$  exterior del material.

El objetivo, entonces, consiste en desarrollar los métodos específicos que permiten la simulación numérica de transferencia de calor en presencia de ablación térmica del material.

De esta forma será posible predecir la evolución del campo de temperaturas dentro del sistema estudiado y el desplazamiento de su frontera ante solicitudes exteriores ya conocidas.

El método de Elementos Finitos<sup>[1]</sup> es una técnica de solución de ecuaciones diferenciales, la cual se basa en el concepto de representar la solución de una ecuación diferencial como una combinación lineal de parámetros desconocidos (en nuestro caso T) y funciones (N) apropiadamente seleccionadas, dentro del dominio del problema. Basándose en las ecuaciones que se desean modelizar, se arma el sistema de ecuaciones utilizando esas funciones denominadas funciones de

## forma.

Para el modelo axial simétrico que se analiza, las ecuaciones clásicas<sup>[1]</sup> de intercambio de calor son:

$$
\left[ -\rho C \left( \frac{\partial T}{\partial t} \right) + \frac{\partial}{\partial r} \left( k_r \frac{\partial T}{\partial r} \right) + k_r \frac{1}{r} \frac{\partial T}{\partial r} + \frac{\partial}{\partial z} \left( k_z \frac{\partial T}{\partial z} \right) - Q \right] \Omega = 0 \tag{1}
$$

con sus condiciones de contorno:

$$
\left[\begin{array}{c}\n\overline{T} - \overline{T} \\
\overline{T}_T\n\end{array}\right]_{\Gamma_T} = 0
$$
\n(2)

$$
\left[k_r \frac{\partial T}{\partial r} n_r + k_r \frac{1}{r} n_r + k_z \frac{\partial T}{\partial z} n_z + \overline{q} + \alpha \left(T - T_a\right)\right]_{\Gamma_q} = 0 \tag{3}
$$

#### **2 ESTRUCTURA DEL PROGRAMA**

En el primer paso del programa se procede a la lectura de un archivo genérico, del cuál se toman los datos del nombre y la ubicación de los archivos del modelo que se va a analizar. Con esta información se leen los archivos de datos del modelo generados previamente con la interface gráfica del software GID $^{\circ}$  desarrollado por CIMNE en Barcelona, España.

Se realizan los cálculos que serán constantes en el tiempo, se inicializan valores de variables y luego se comienza con las iteraciones de tiempo. Estas iteraciones de tiempo disponen de un control de la estabilidad a través del intervalo de tiempo. Se igualan a cero los valores de las variables acumulativas.

Se realiza el cálculo sobre los puntos de Gauss de las matrices de conductividad, calor generado, flujo de calor constante, convección y radiación. Luego se pasa al armado, integración y ensamblado de las matrices.

Se procede a la resolución del sistema de ecuaciones correspondiente al cálculo de temperaturas<sup>[1]</sup> mediante el método de gradientes conjugados<sup>[2]</sup>.

$$
\left[ -\mathbf{r}C\left(\frac{\partial T}{\partial t}\right) + \frac{\partial}{\partial r}\left(k_r\frac{\partial T}{\partial r}\right) + k_r\frac{1}{r}\frac{\partial T}{\partial r} + \frac{\partial}{\partial z}\left(k_z\frac{\partial T}{\partial z}\right) - Q \right]\Omega = 0 \tag{1}
$$

con sus condiciones de contorno:

$$
\left[\begin{array}{c}\n\overline{T} - \overline{T} \\
\overline{T}_T\n\end{array}\right]_{\Gamma_T} = 0
$$
\n(2)

$$
\left[k_r \frac{\partial T}{\partial r} n_r + k_r \frac{1}{r} n_r + k_z \frac{\partial T}{\partial z} n_z + \overline{q} + \alpha \left(T - T_a\right)\right]_{\Gamma_q} = 0 \tag{3}
$$

Se analiza el campo de temperaturas para evaluar si se producirá o no la ablación del material. Si no es así se pasa al intervalo de tiempo siguiente.

En el caso de que sí fuese así se generan las matrices del sistema de ecuaciones de velocidad de ablación utilizando las temperaturas obtenidas.

Se procede, mediante el método de gradientes conjugados<sup>[2]</sup>, a la resolución del sistema de ecuaciones<sup>[3]</sup> correspondiente al cálculo de velocidades de ablación.

$$
\iint_{F} L_{F} \times N_{i} \times N_{j} \bigg]_{\Gamma_{q}} \times \dot{S} = g
$$
\n(4)

Donde  $L_F$  es el calor latente<sup>[5]</sup> del sistema y g se obtiene como:

$$
g = \iint \overline{q} + \alpha \left( T_a \right) - \alpha \left( T \right) + \left( Kr_i \frac{\partial T}{\partial r} + Kz_i \frac{\partial T}{\partial z} \right) \times n \times N_i \bigg]_{\Gamma_q}
$$
 (5)

Hecho esto se realiza una serie de iteraciones, dentro de las cuales se calculan los cambios producidos en las temperaturas<sup>[3]</sup> debidos a la ablación del material. Esto se obtiene del siguiente sistema de ecuaciones:

$$
d \times T^{k+1} = B \tag{6}
$$

siendo

$$
d = \mathbf{K} \cdot \mathbf{K}^* + \mathcal{C}_{\Delta t} \tag{7}
$$

$$
B = \bar{q} + \alpha \left( T_a \right) + C \times T^k / \Delta t \tag{8}
$$

Con estas nuevas temperaturas se vuelve calcular las velocidades de ablación y las iteraciones terminan cuando los residuos<sup>[3]</sup> se reducen prácticamente a cero.

$$
\mathbf{T} = \mathbf{B} - d \times \mathbf{T}^{k+1} \tag{9}
$$

$$
\mathbf{T}_{F} = \mathbf{g} - \mathbf{L}_{F} \times \Delta \dot{\mathbf{S}} \tag{10}
$$

Finalmente se realiza la recesión de la frontera, se genera y calcula el sistema de ecuaciones para el remallado de todo el dominio y se transmiten los valores obtenidos hacia los archivos de salida que será procesados por el postprocesador del software GID © desarrollado por CIMNE en Barcelona, España.

Hecho todo esto se pasa al siguiente paso de tiempo, interpolando los valores de temperaturas para los nuevos puntos de la malla, hasta cumplir con el tiempo total con que se simula el modelo.

#### **3 SUSTENTO TEORICO**

#### **3.1 Método de Control de la Estabilidad con el Intervalo de Tiempo**

Para asegurar la estabilidad sobre todos los nodos del sistema, el paso de tiempo debe estar limitado por el mayor autovalor dentro del sistema de la ec. (1).

Dichos autovalores dependen de las longitudes h de los lados de los elementos del dominio. Y el mayor valor obtenido será función del menor elemento del dominio.

En base a todo esto se controló el intervalo de tiempo $^{[1]}$  de manera tal que resulte.

$$
t_{\text{crit}} \le \frac{\left(2 \times C \times h_{\text{min}}^2\right)}{K} \tag{11}
$$

## **3.2 Método de Recesión de Frontera**

Para obtener las ecuaciones con que analizaremos la recesión de la frontera del dominio es necesario partir de las ecuaciones clásicas de transmisión de calor presentadas en ec. (1). considerando ahora las condiciones de contorno<sup>[4]</sup> para la ablación:

$$
\left[ T - \overline{T} e \right]_{\Gamma_e} = 0 \tag{12}
$$

$$
\overline{q} + \alpha \left( T_a \right) = \phi \tag{13}
$$

El sistema de ecuaciones resulta $^{[3]}$ :

$$
\iint \left[ \rho C \times \dot{T} \times N_k \right]_{\Omega} + K_{k i} T_i = \overline{q} + \alpha \left( T_a \right)
$$
\n(14)

siendo, para el caso del modelo axial simétrico<sup>[1]</sup>:

$$
K_{\overline{k}} = \int \left[ \frac{\partial}{\partial r} \left( k_r \frac{\partial T}{\partial r} \right) + k_r \frac{1}{r} \frac{\partial T}{\partial r} + \frac{\partial}{\partial z} \left( k_z \frac{\partial T}{\partial z} \right) \right] \Omega \tag{15}
$$

Los valores adoptados por la derivada temporal<sup>[3]</sup> del campo de temperaturas están dados por:

$$
\dot{\mathbf{t}} = \mathbf{N}_i \times \dot{\mathbf{T}}_i - \mathbf{U}_k \times \partial_k \mathbf{N}_i \mathbf{T}_i
$$
 (16)

con

$$
\dot{T}_i = \frac{\left(T_i^{k+1} - T_i^k\right)}{t} \tag{17}
$$

 $y \text{ } U_{k}(X_{i},t)$  el campo de velocidades de los puntos de la malla, dado por :

$$
U_k = \frac{DX_k}{Dt}
$$
 (18)

Incluyendo esta derivada temporal del campo de temperaturas se obtiene<sup>[3]</sup> la ecuación definitiva:

$$
d \times T^{k+1} = B \tag{6}
$$

con

$$
d = \mathbf{K} \cdot \mathbf{K}^* + \mathbf{C}_{\Delta t} \tag{7}
$$

$$
B = \bar{q} + \alpha \left( T_a \right) + C \times T_{\Delta t}^k \tag{8}
$$

siendo

$$
K_{ki}^* = \iint \rho C U_k \times \partial_k N_i N_L \bigg]_{\Omega}
$$
 (19)

$$
C = \int \left[ \rho C \times N_i \times N_k \right]_{\Omega} \tag{20}
$$

## **3.3 Método de Cálculo del Remallado**

Establecida la recesión de la frontera se procede al desplazamiento de todos los nodos del dominio para adaptar la malla a la nueva configuración.

Sin embargo se busca que los elementos más cercanos al contorno ablacionado sean los menos deformados en este proceso.

Para ello se les asigna una "rigidez" inversamente proporcional a su distancia con el contorno ablasionado.

$$
K_{L} = K_{max} + \frac{\left(-K_{max} + K_{min}\right)}{Ds_{max}} * Dis_{L}
$$
 (21)

Con esta rigidez  $K_L$  se calculan la posiciones  $X_L$  de los nodos mediante el siguiente sistema de ecuaciones:

$$
\left[\frac{\partial}{\partial r}\left(k_L \frac{\partial N}{\partial r}\right) + k_L \frac{1}{r} \frac{\partial N}{\partial r} + \frac{\partial}{\partial z}\left(k_L \frac{\partial N}{\partial z}\right)\right] \Omega \times X_L = x_{\text{cond}} \tag{22}
$$

Del lado derecho de la ecuación se encuentra el vector de condición que contiene los desplazamientos del contorno ablacionado, y además, iguales a cero, las condiciones de los nodos que permanecerán fijos.

# **4 ANALISIS DE LOS RESULTADOS DE LA MODELIZACIÓN**

Durante la confección del programa se fueron corroborando los valores de las distribuciones de temperaturas obtenidos con el programa sean los correctos comparándolos con los de otros software comerciales, considerando una gran cantidad de diversas combinaciones de condiciones de contorno.

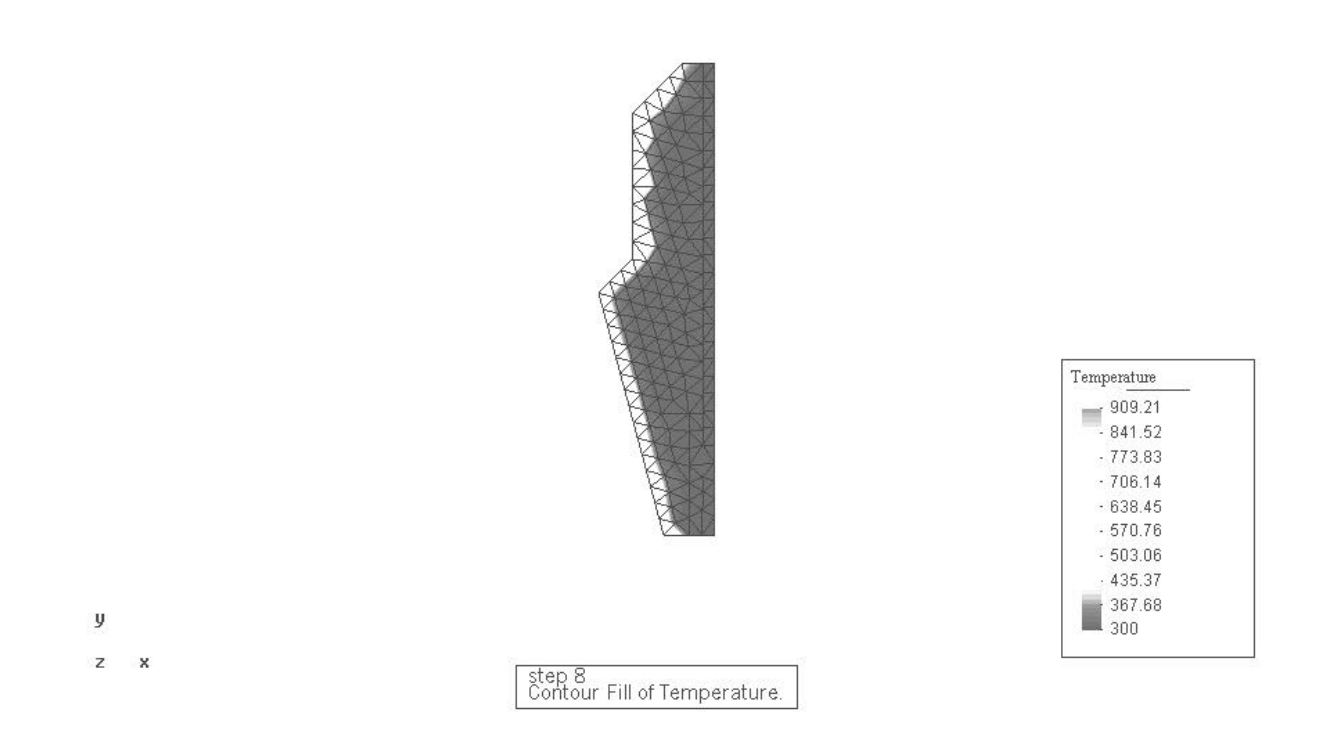

Figura 1: Distribución de temperatura sobre una tobera

Luego se corroboró que, durante la ablación, la temperatura se estabilice sobre la superficie y que la recesión de la frontera del dominio se produzca en forma convergente. También se controló la coherencia de los valores de velocidad de ablación obtenidos y la configuración geométrica que va adoptando la malla.

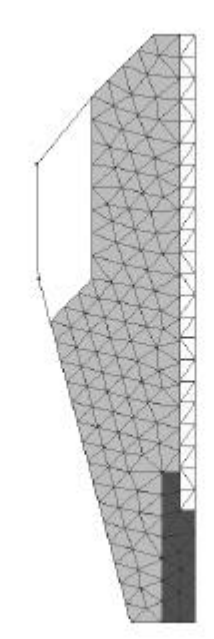

Figura 2: Modelo axial simétrico original

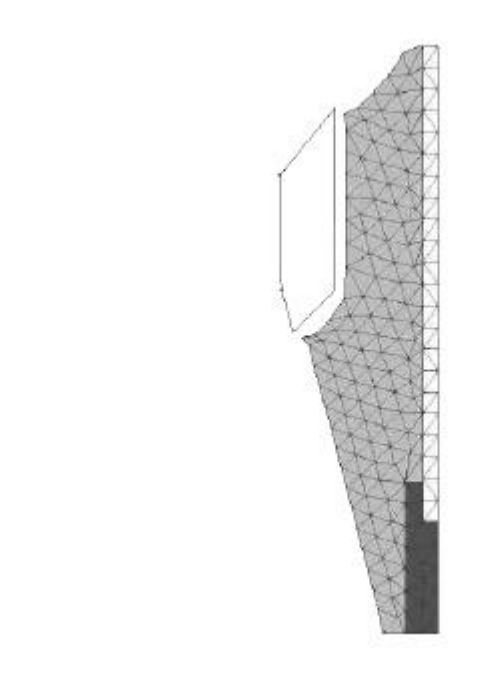

y  $\overline{z}$   $\overline{x}$ 

y ż  $\overline{\mathbf{x}}$ 

Figura 3: Modelo axial simétrico luego de un prolongado período de ablasión

Para comparar el programa con resultados experimentales, se hicieron modelos de piezas a ensayar. De esta manera es posible corroborar los resultados de las modelizaciones en forma empírica.

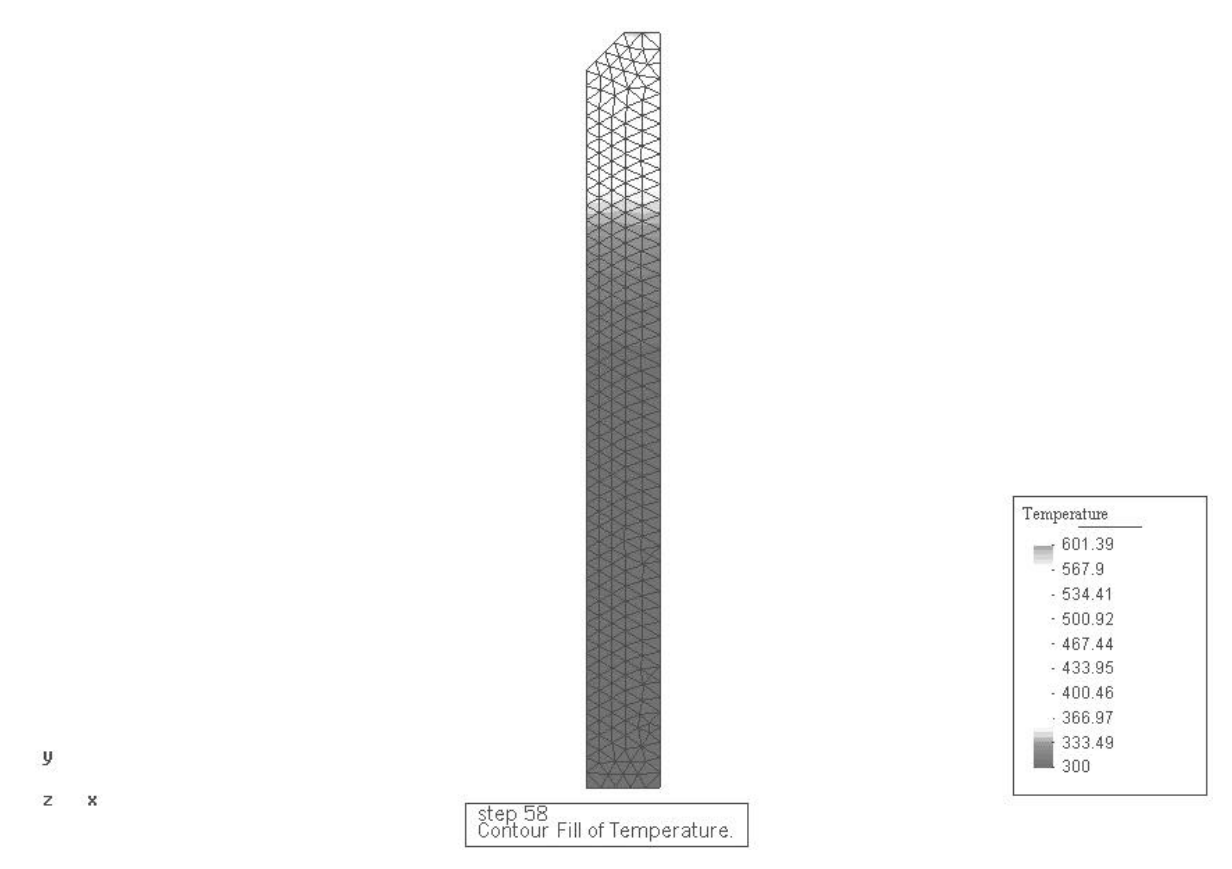

Figura 4: Distribución de temperatura en el modelo del cartucho de teflón del Motor de Plasma PPT

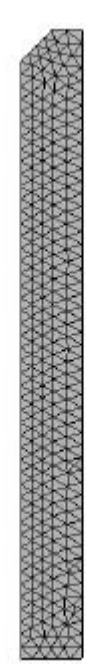

L.

y h.

Figura 5: Modelo axial simétrico original

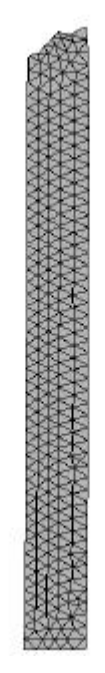

Figura 6: Modelo axial simétrico luego de un prolongado período de ablasión

#### **5 CONCLUSIONES**

Se controló los valores de las distribuciones de temperaturas obtenidos con el programa sean los correctos comparándolos con los de otros software comerciales y considerando una gran cantidad de condiciones de contorno.

Luego se aseguró que, durante la ablación, la temperatura se estabilice sobre la superficie y que la recesión se produzca en forma convergente. También se controló la coherencia de los valores de velocidad de ablación obtenidos y la geometría que adopta la malla.

Para corroborar el programa con resultados experimentales, se hicieron modelos de piezas a ensayar.

Luego de realizados los ensayos, se utilizarán para comparar con los valores de las velocidades de ablación obtenidas y la configuración geométrica que va adoptando la superficie. Basándose en esta información se continuará con el análisis los efectos mecánicos y químicos en el proceso de ablación.

# **6 REFERENCIAS**

- [1] Reddy J.M., Gartling D.K.*, Finite Element Method in Heat Transfer and Fluid Dinamics*, (1994).
- [2] Press W., Teukolsky S., W. Vetterling W., Flannery B., *Fortran Numerical Recipies* (1997).
- [3] Gerrekens P., *Modélisation par Eleménts Finis des Phénomènes D´Ablation Thermique avec Pyrolyse*, (1988).
- [4] Storti M., *Numerical Problem of Ablation Phenomena as Two-Phase Stefan Problems*, (1994).
- [5] Lacaze H., *Calcul des Structures des Missiles Balistiqués et Lanceurs Spaciaux*, (1970).